### **Bahnhof**

 $\Box$ 

#### **Vorderansicht**

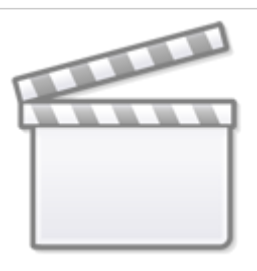

**[Video](https://player.vimeo.com/video/381884243?)**

#### **Bahnsteig**

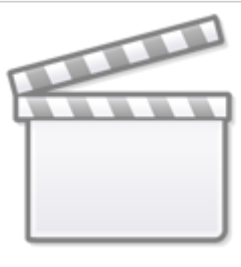

**[Video](https://player.vimeo.com/video/381885031?)**

**Seitenansicht "Café"**

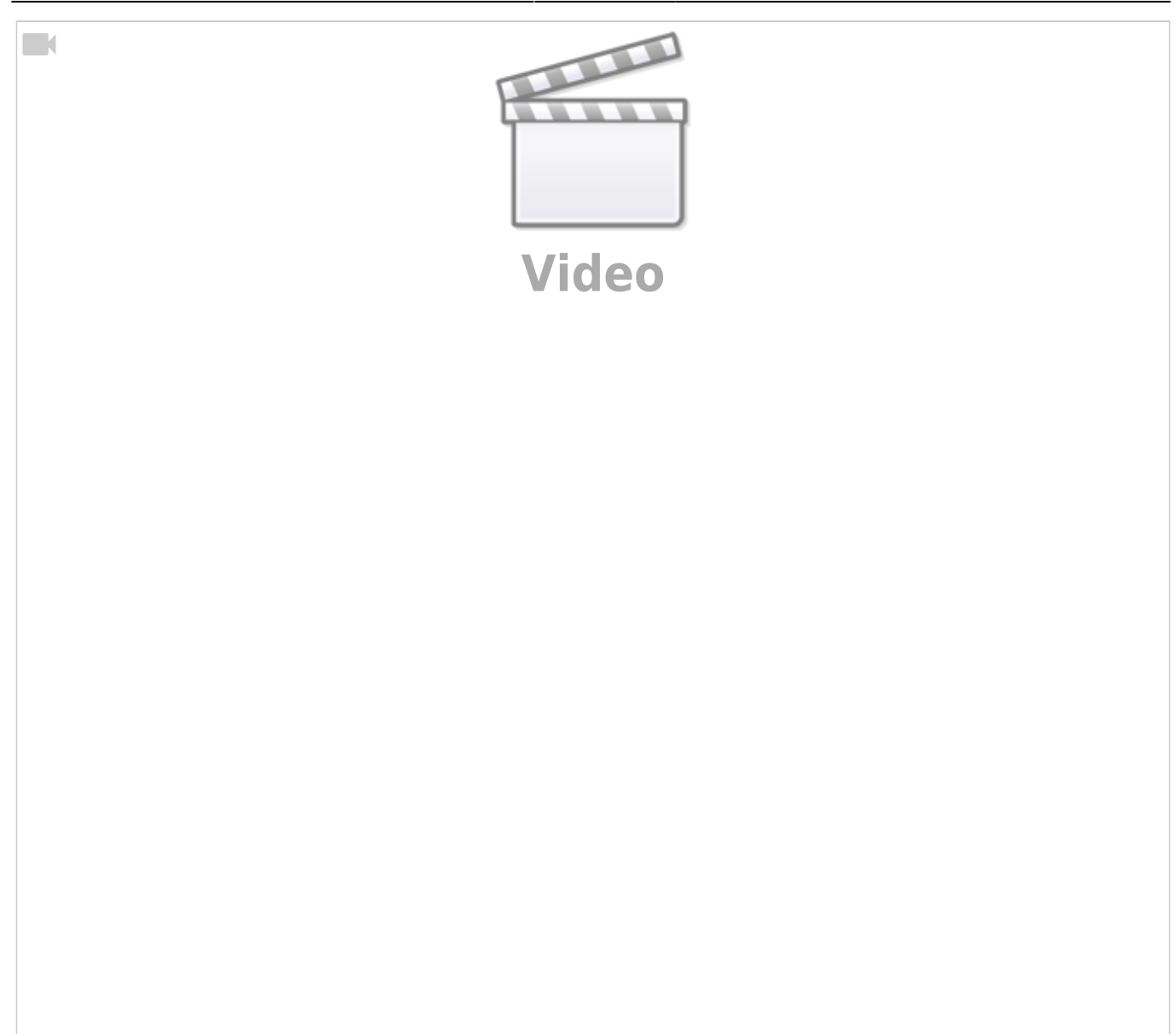

### **Bahnsteig #3**

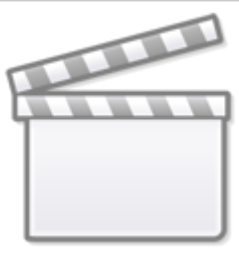

**[Video](https://player.vimeo.com/video/381886172?)**

**Dunkle Raumbeleuchtung**

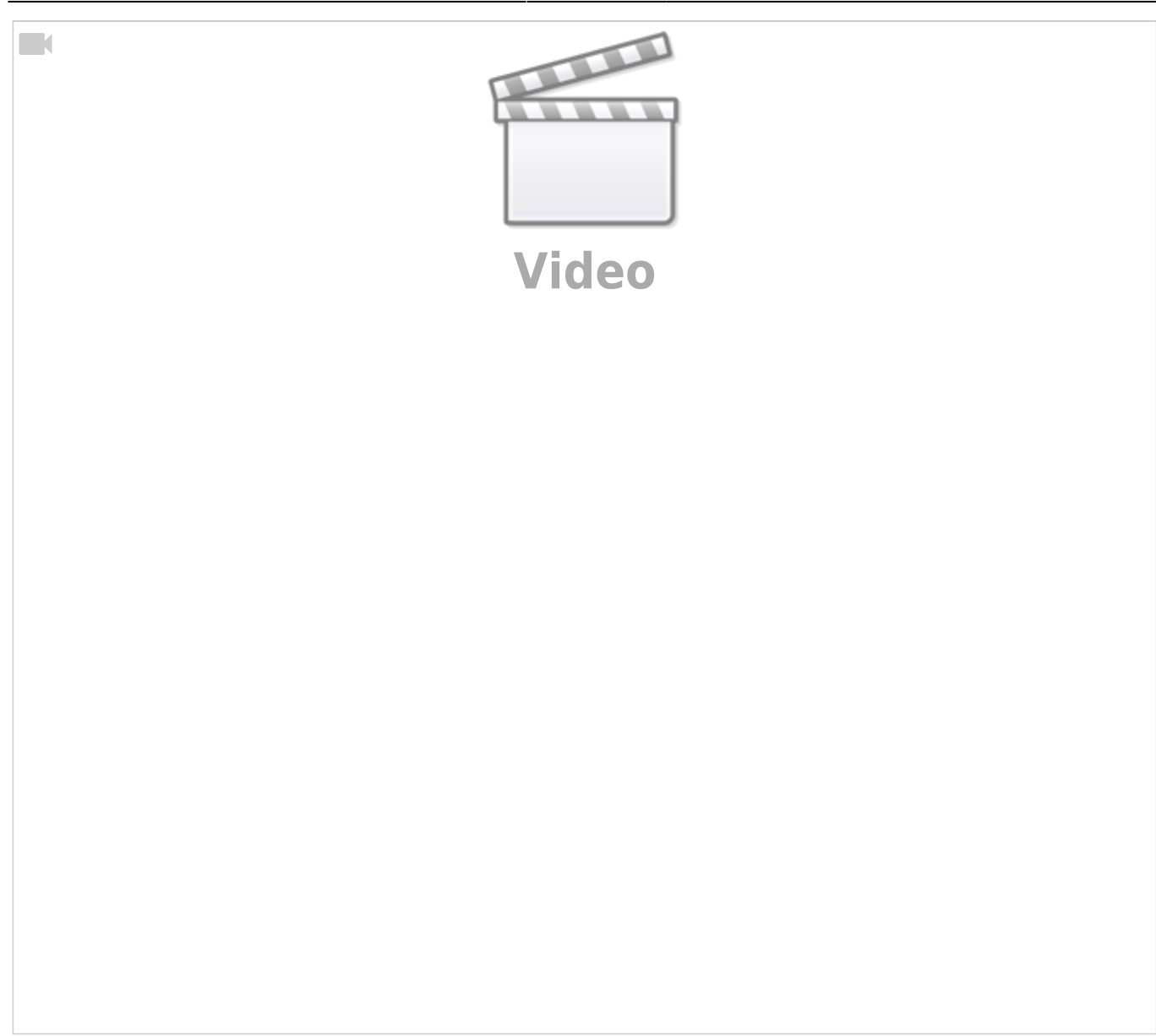

# **andreakarina**

**Absperrbarken mit Absperrhänger**

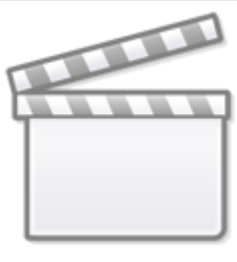

**[Video](https://www.youtube-nocookie.com/embed/KOs6jhRIzTQ?)**

# **DHC500blau (Lorenz)**

**Kuh Elsa**

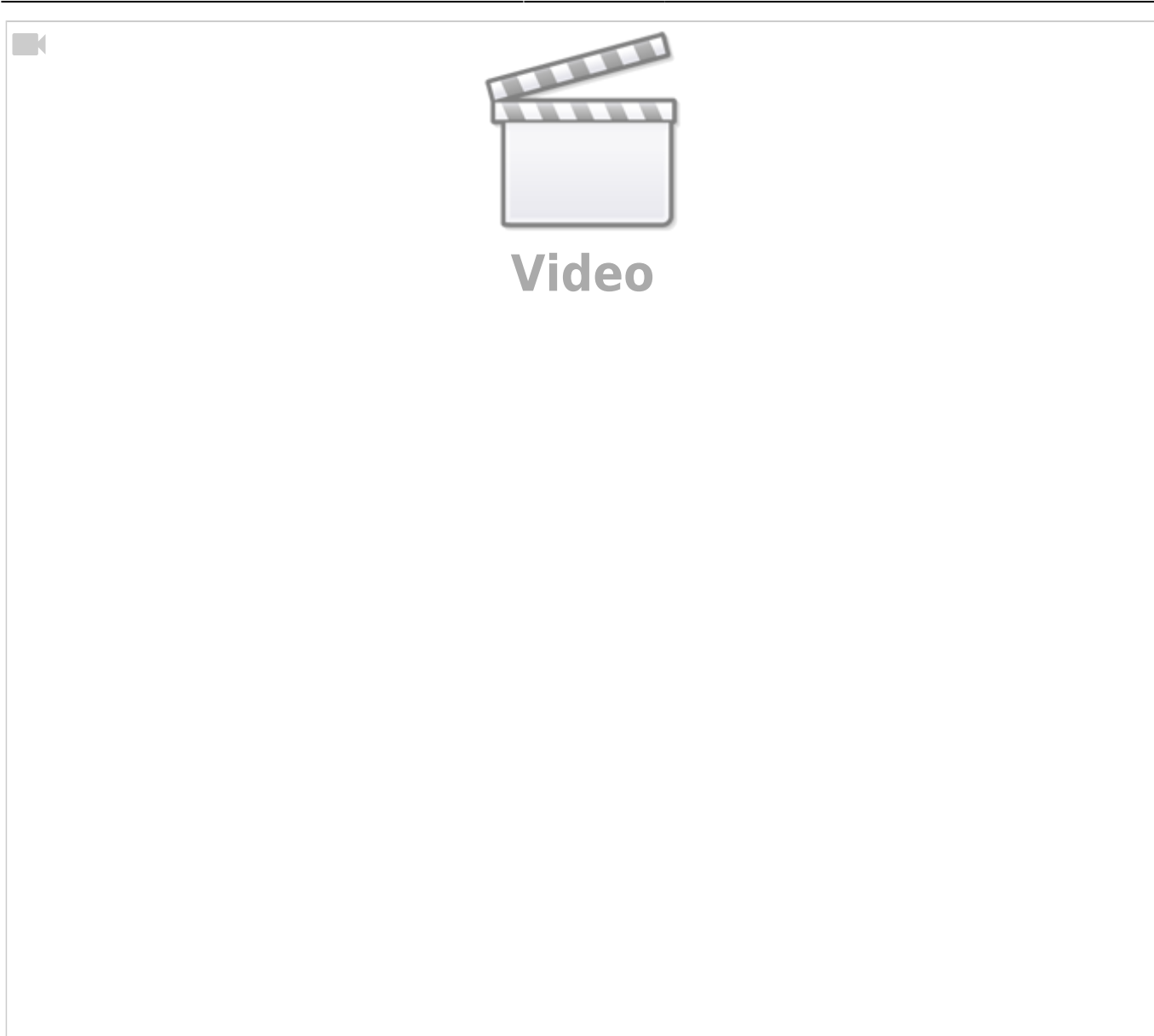

#### **Fahrdienstleiter**

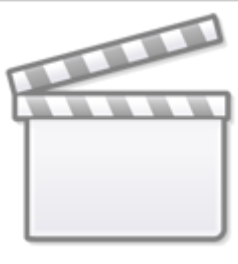

**[Video](https://player.vimeo.com/video/395814195?)**

# **Hardi**

**Demoboard**

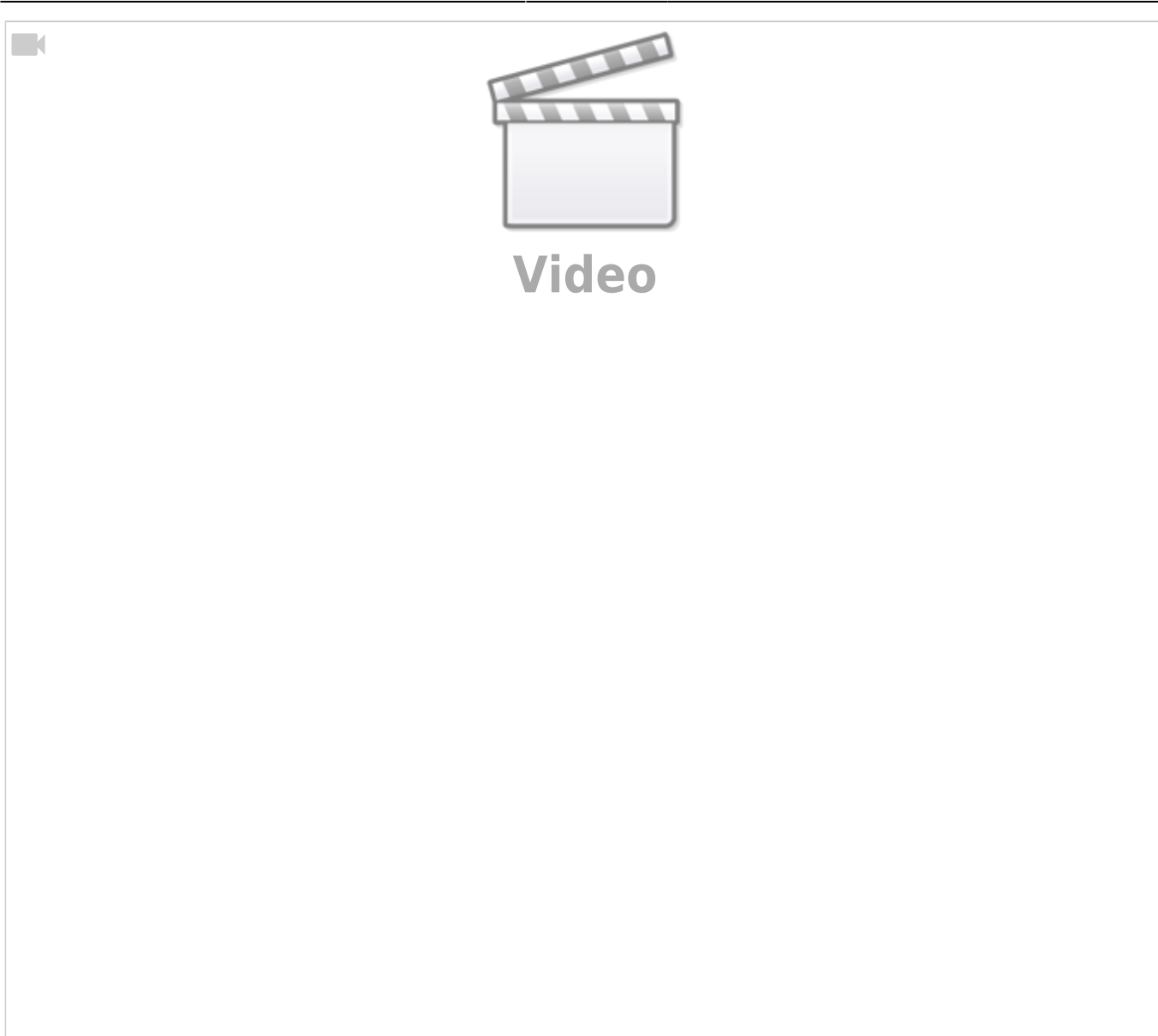

#### **Andreaskreuz**

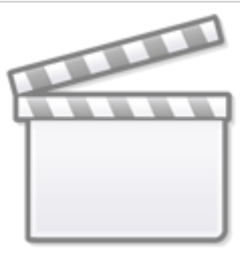

**[Video](https://player.vimeo.com/video/308719531?)**

### **Belebtes Haus**

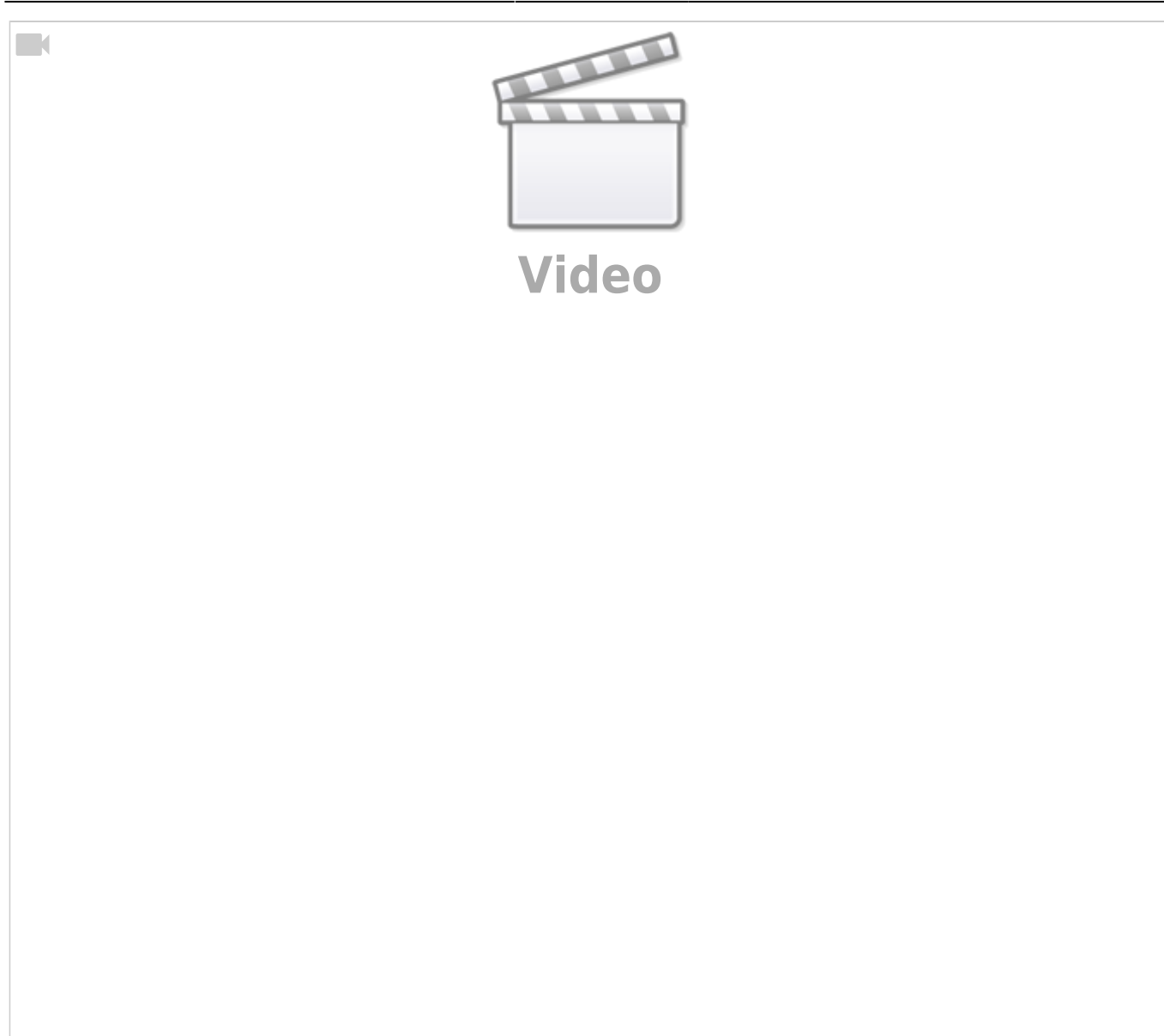

## **Höhlenforschung**

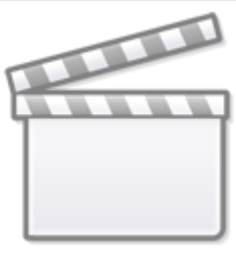

**[Video](https://player.vimeo.com/video/309065937?)**

**Druckknopfaktion "Windrad"**

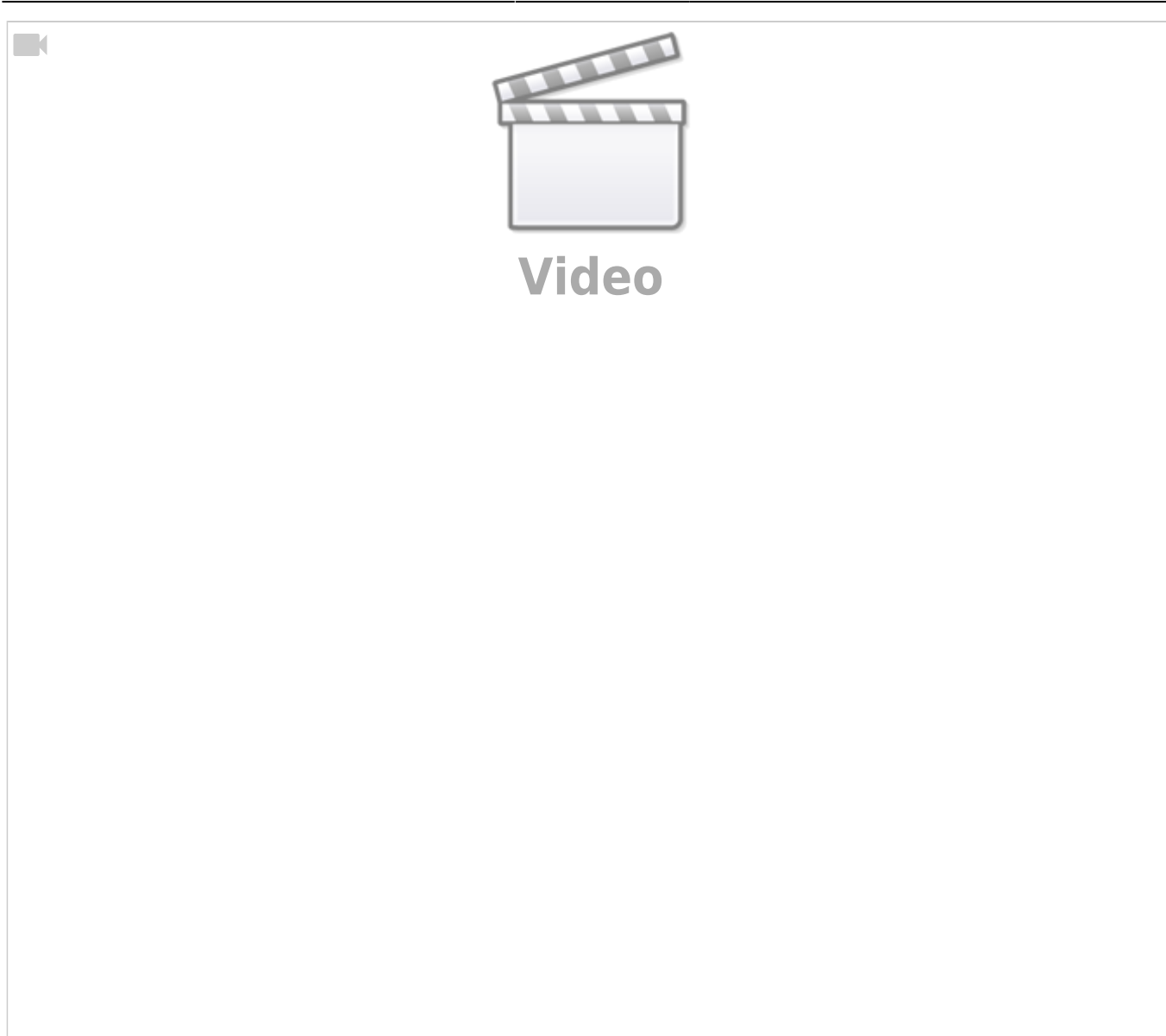

#### **Brennendes Haus**

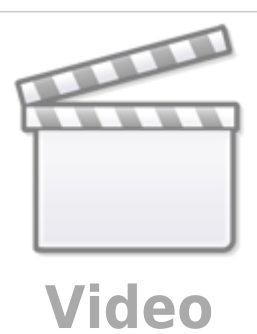

**Disco (Defekte RGB-LED)**

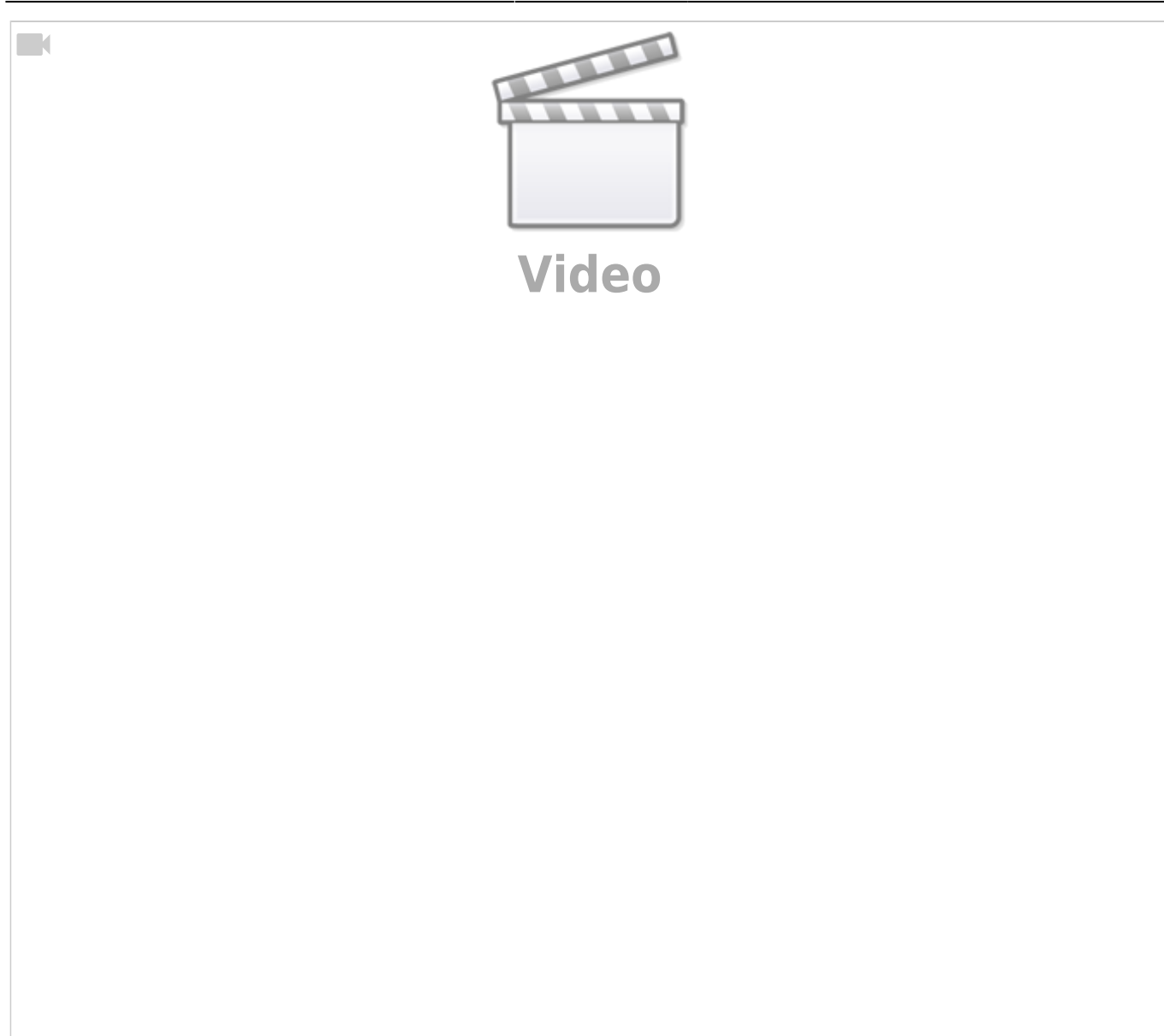

#### **Castle Illumination**

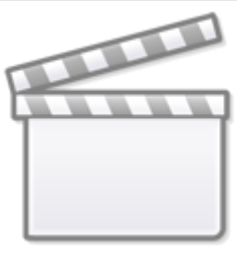

**[Video](https://player.vimeo.com/video/326218227?)**

## **Sound Modul JQ6500**

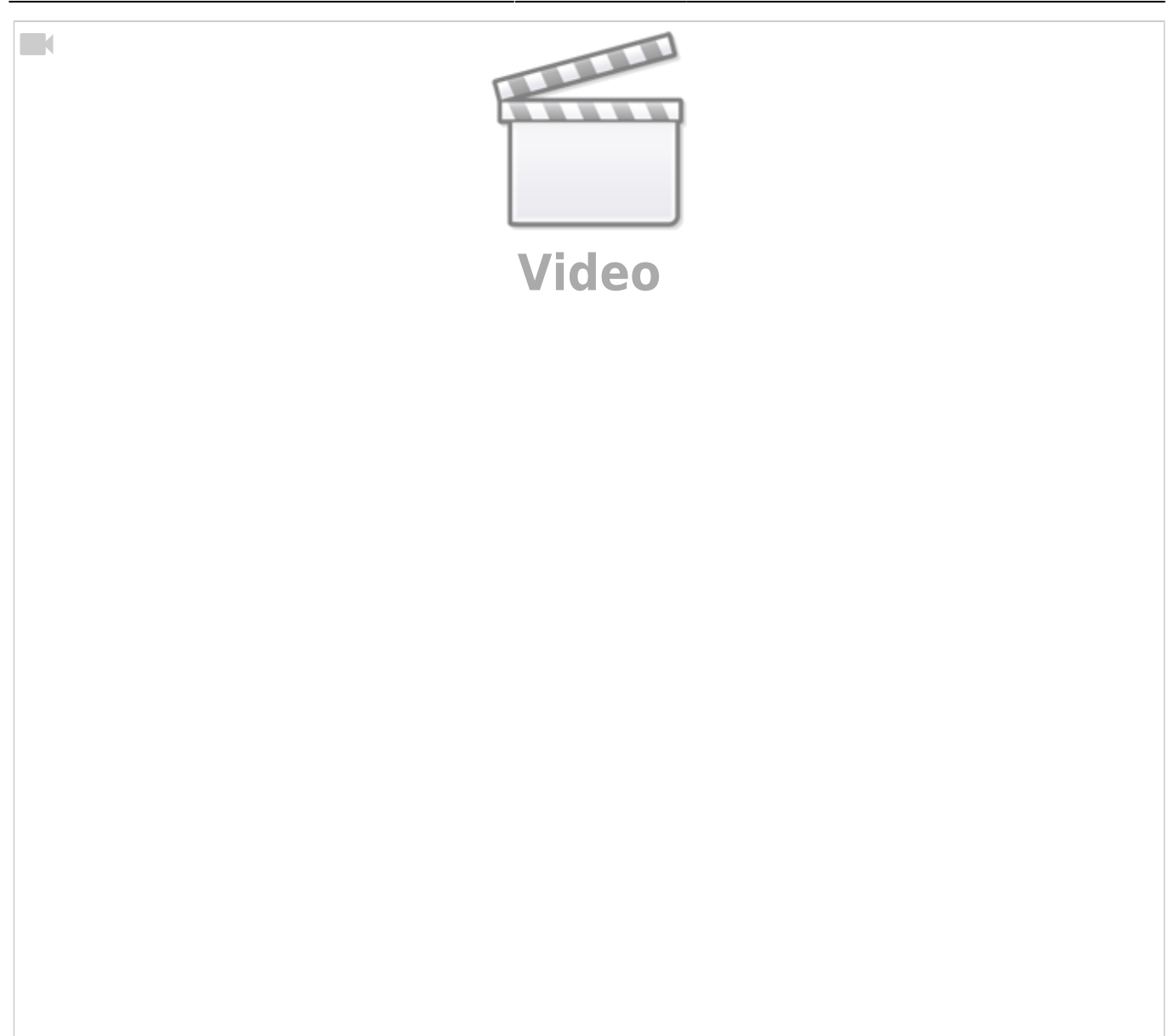

### **Feuer Simulation**

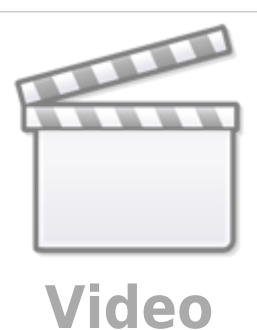

**MobaLedLib: Morsen mit dem Pattern-Configurator**

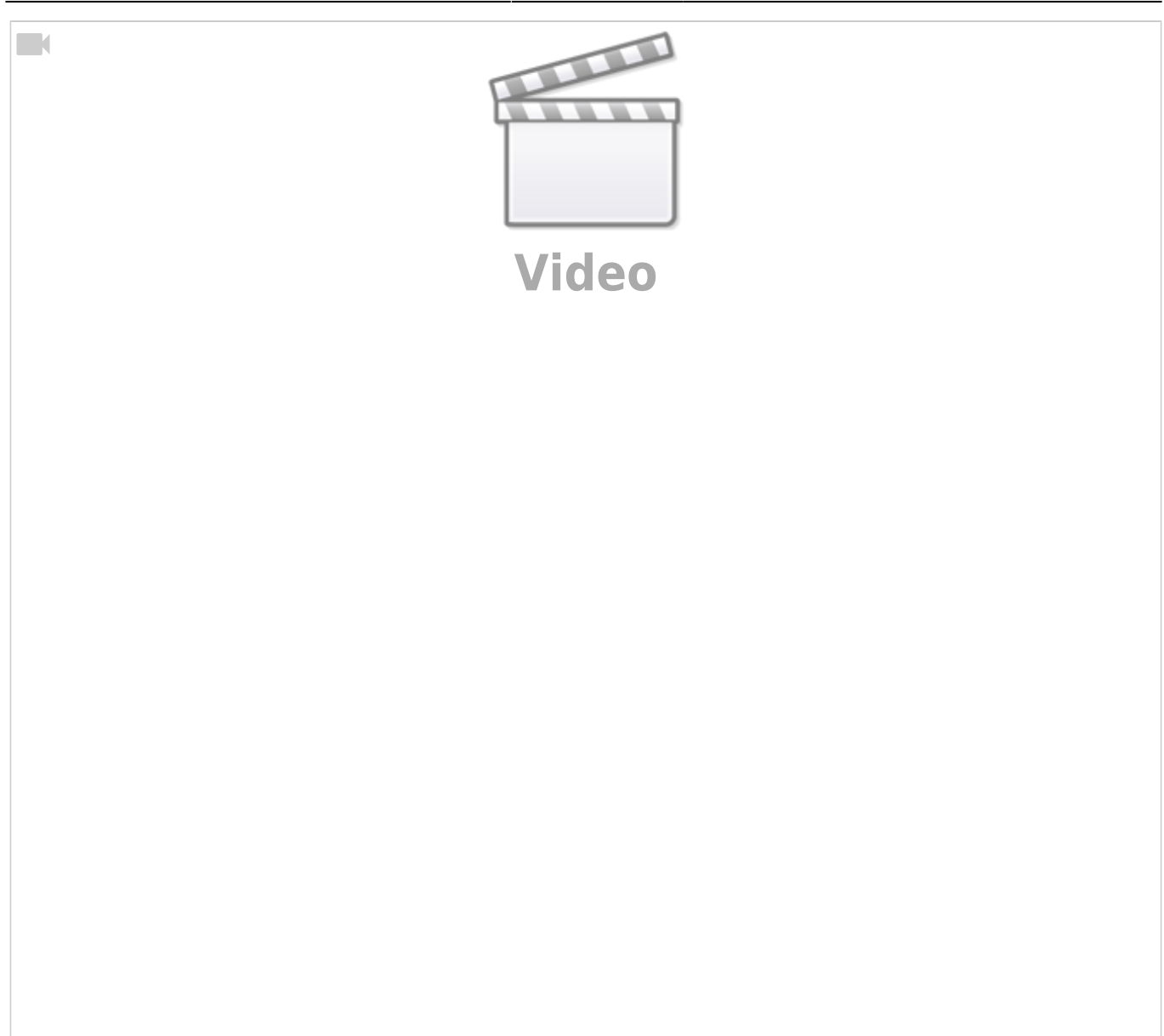

# **Moba Jo**

### **Modellbahn-Beleuchtung mit der MobaLedLib**

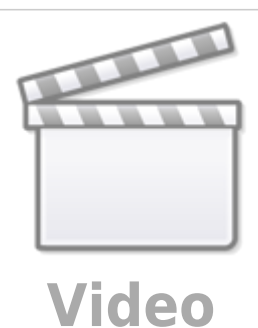

# **Servosteuerung mit der MobaLedLib**

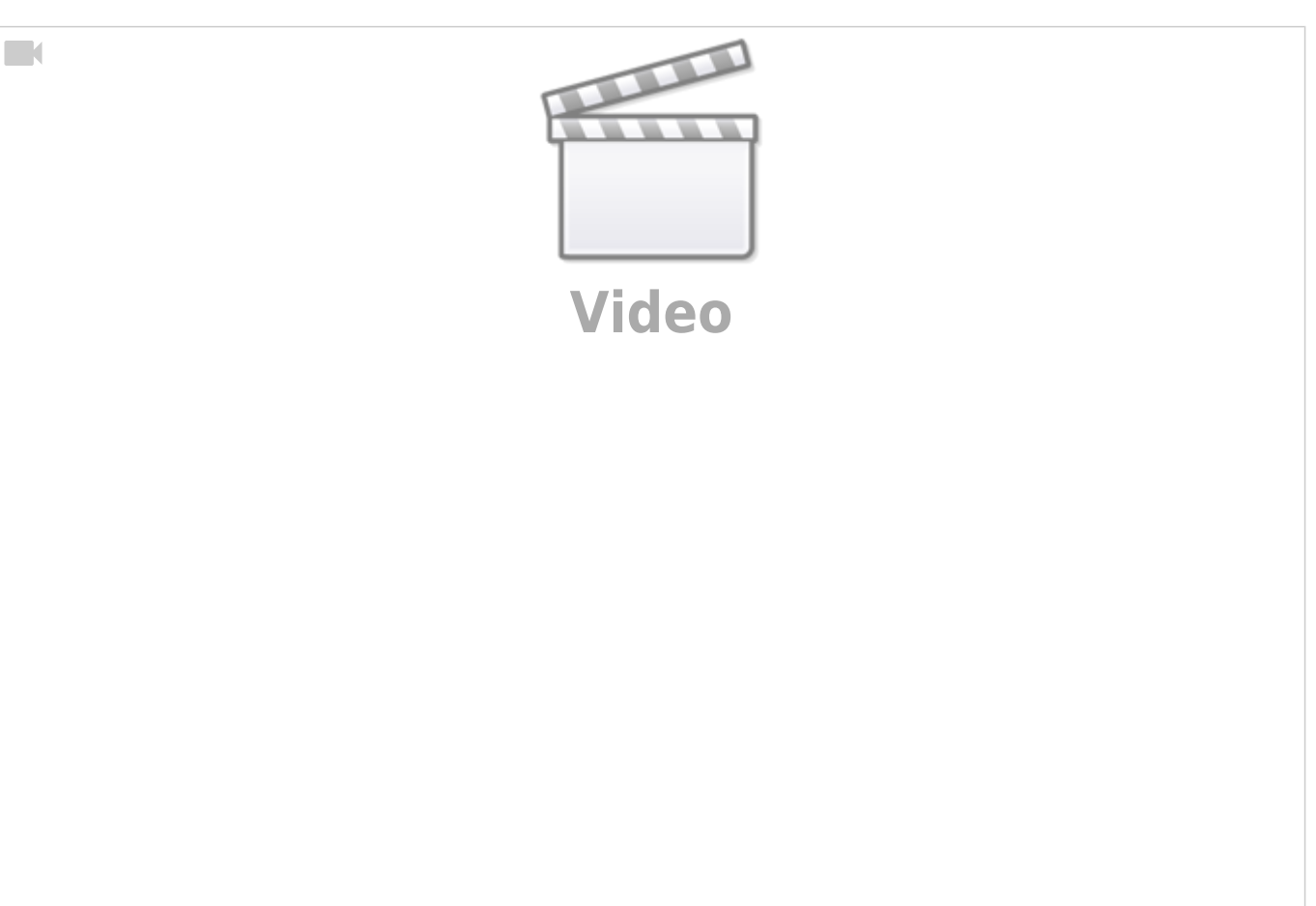

# **Rolf H.**

#### **Belebtes Haus am Bahnhof**

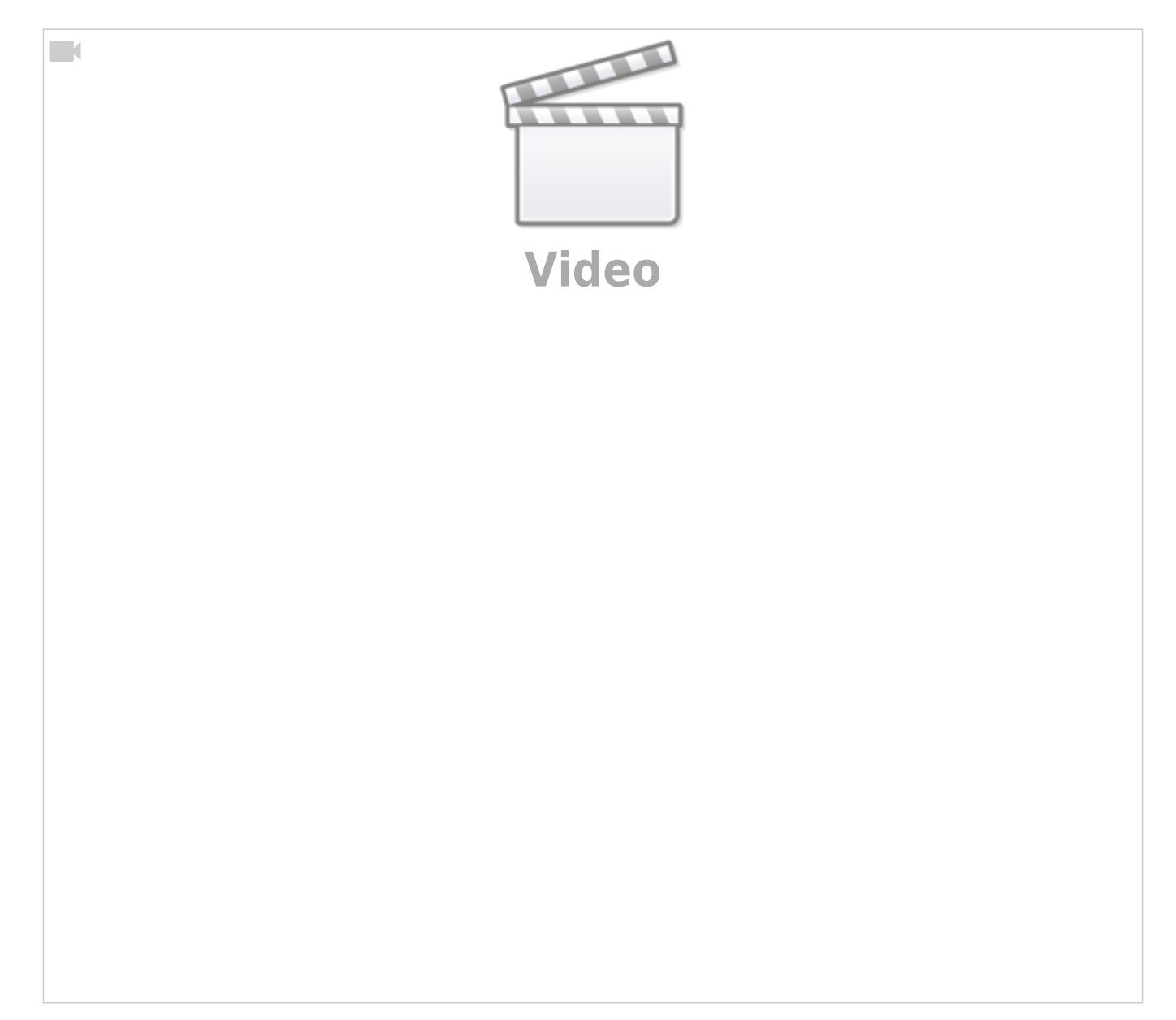

### **Bewegung mit der MobaLedLib**

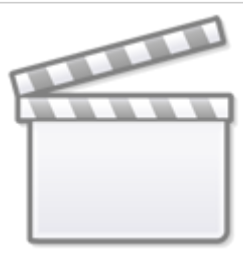

**[Video](https://player.vimeo.com/video/372596371?)**

#### **Schornsteinfeger Test**

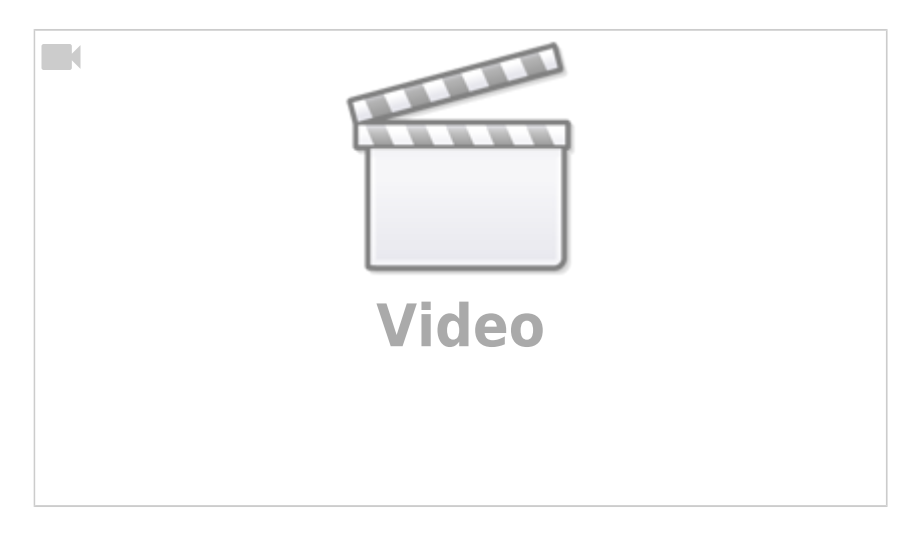

## **LED Einbau Spur N**

#### **Teil 1**

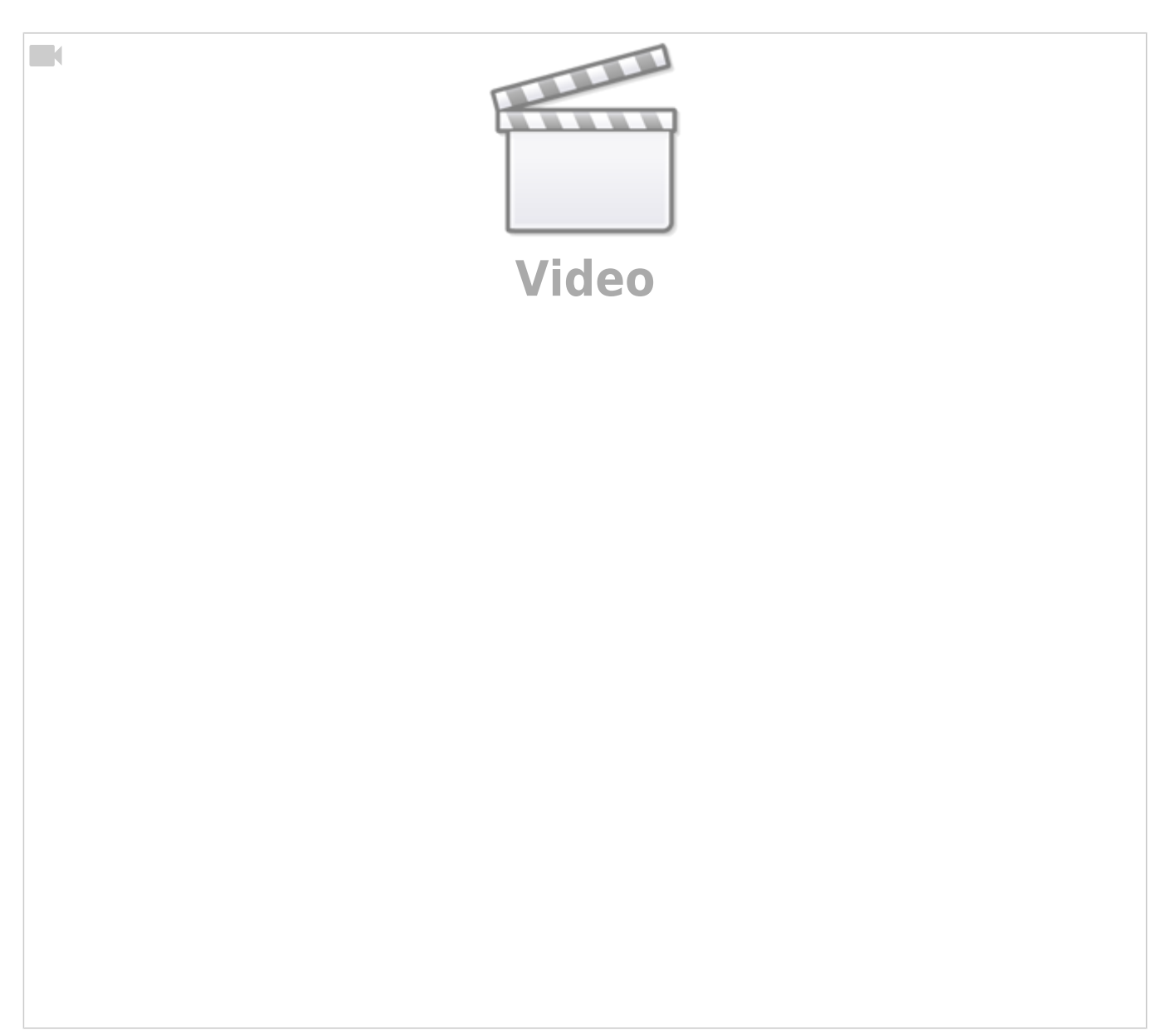

**Teil 2**

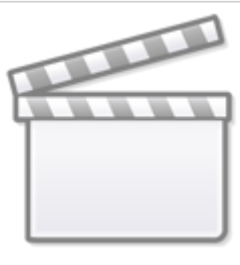

**[Video](https://player.vimeo.com/video/328620364?)**

## **Worldworms**

**MobaLedLib Darkness Detection**

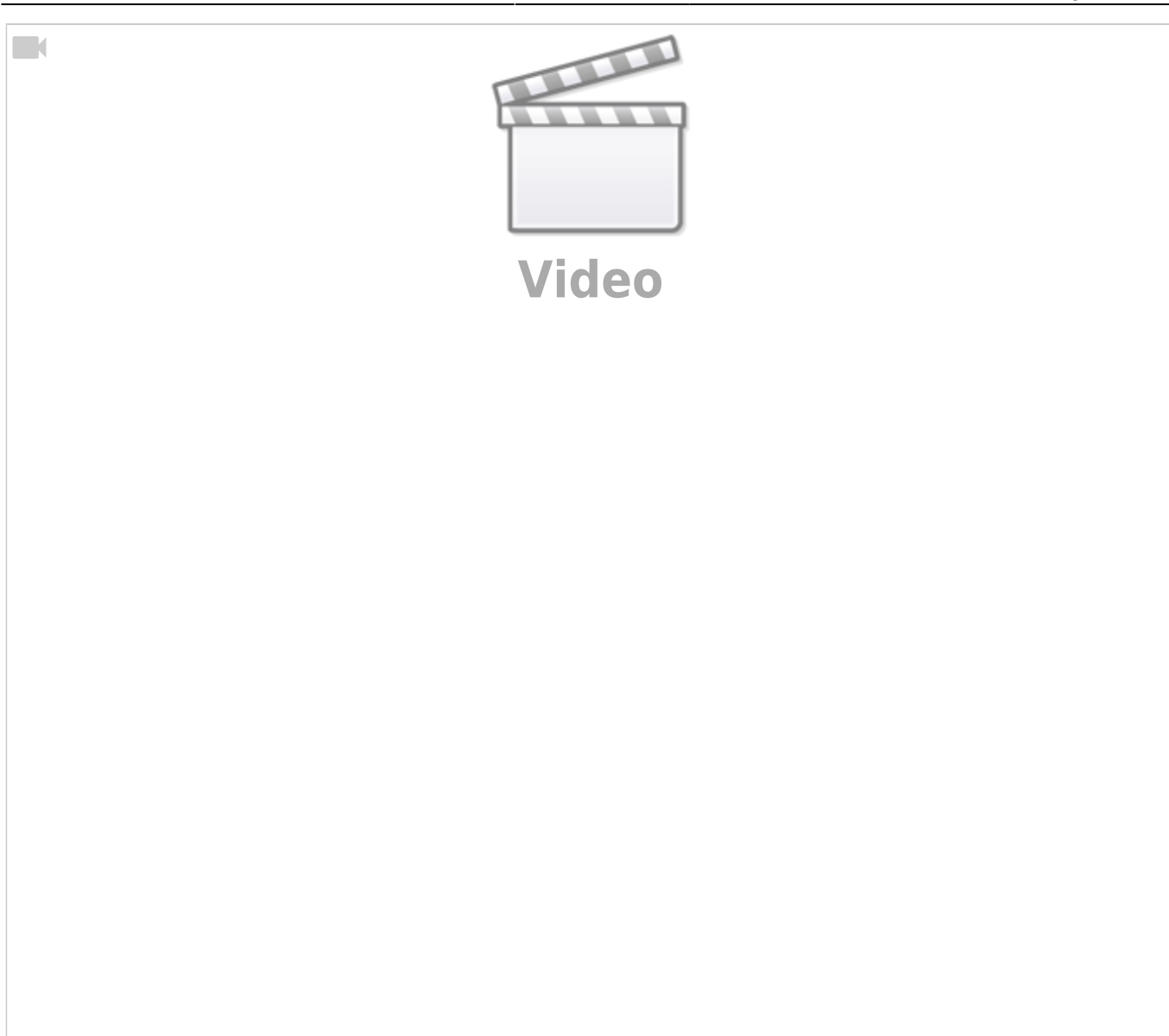

## **KS Signal für die Mobaledlib**

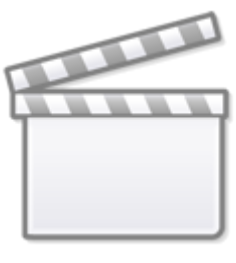

**[Video](https://player.vimeo.com/video/380317115?)**

## **Gleissperrsignal für die MobaLedLib**

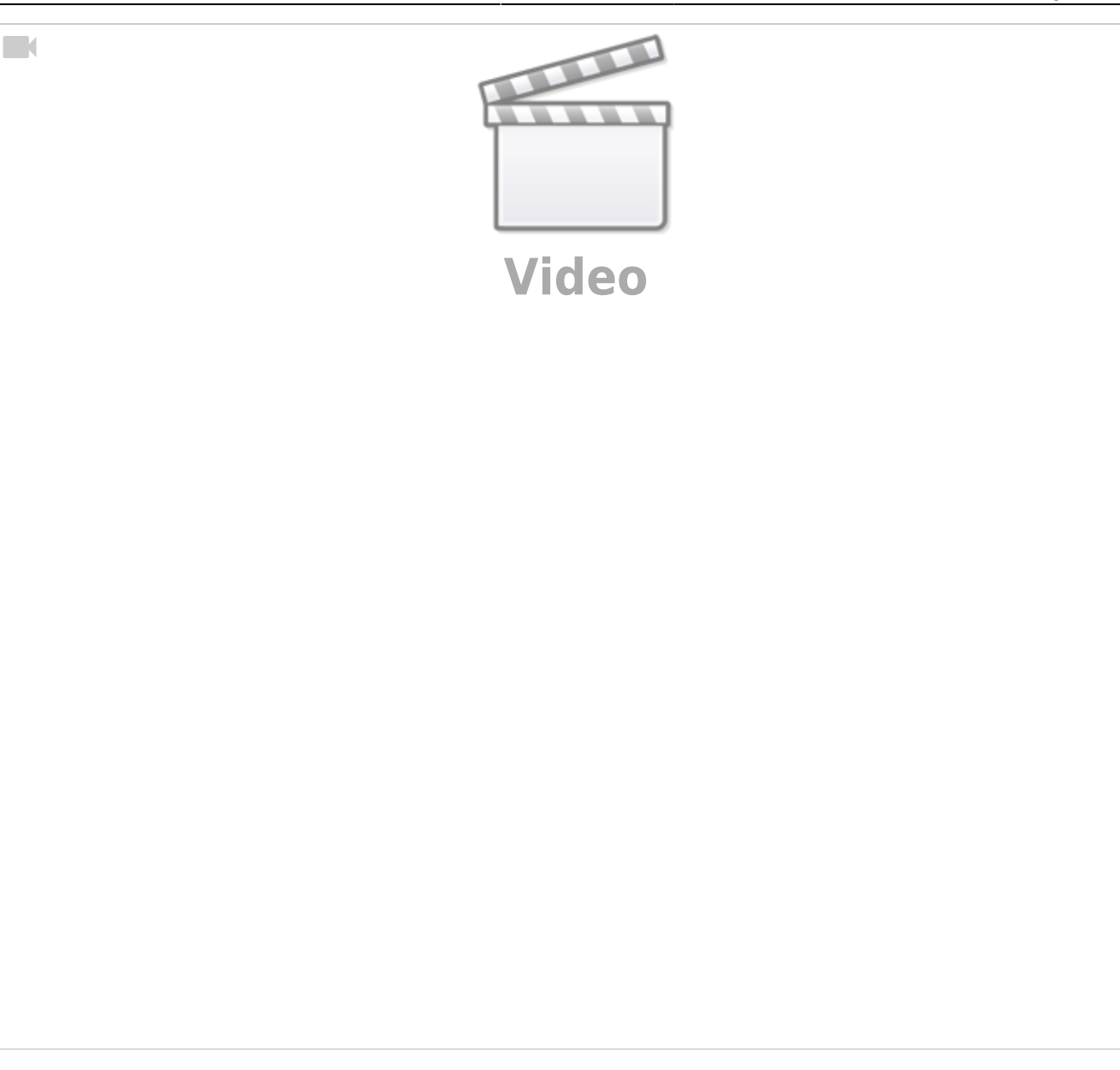

From: <https://wiki.mobaledlib.de/>- **MobaLedLib Wiki**

Permanent link: **[https://wiki.mobaledlib.de/anleitungen/videos/uebersicht\\_beispielvideos](https://wiki.mobaledlib.de/anleitungen/videos/uebersicht_beispielvideos)**

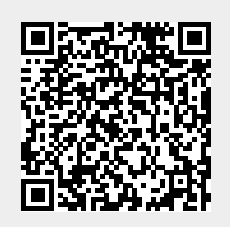

Last update: **2021/05/04 11:45**